# **DOS/BATCH EBCDIC Conversion Program (EBASCI)**

# **Programmer's Manual**

# FOR THE DOS/BATCH OPERATING SYSTEM

Monitor Version VØ9

August 1973

For additional copies, order No. DEC-II-UEBAA-A-D from Digital Equipment Corporation, Software Distribution Center, Maynard, Massachusetts 01754.

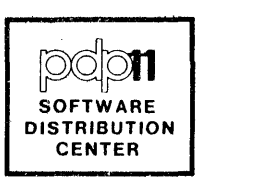

Your attention is invited to the last two pages of this document. The "How to Obtain Software Information" page tells you how to keep up-todate with DEC's software. The "Reader's Comments" page, when filled in and mailed, is beneficial to both you and DEC; all comments received are acknowledged and considered when documenting subsequent manuals.

Copyright  $\overline{C}$  1973 by Digital Equipment Corporation

Associated documents:

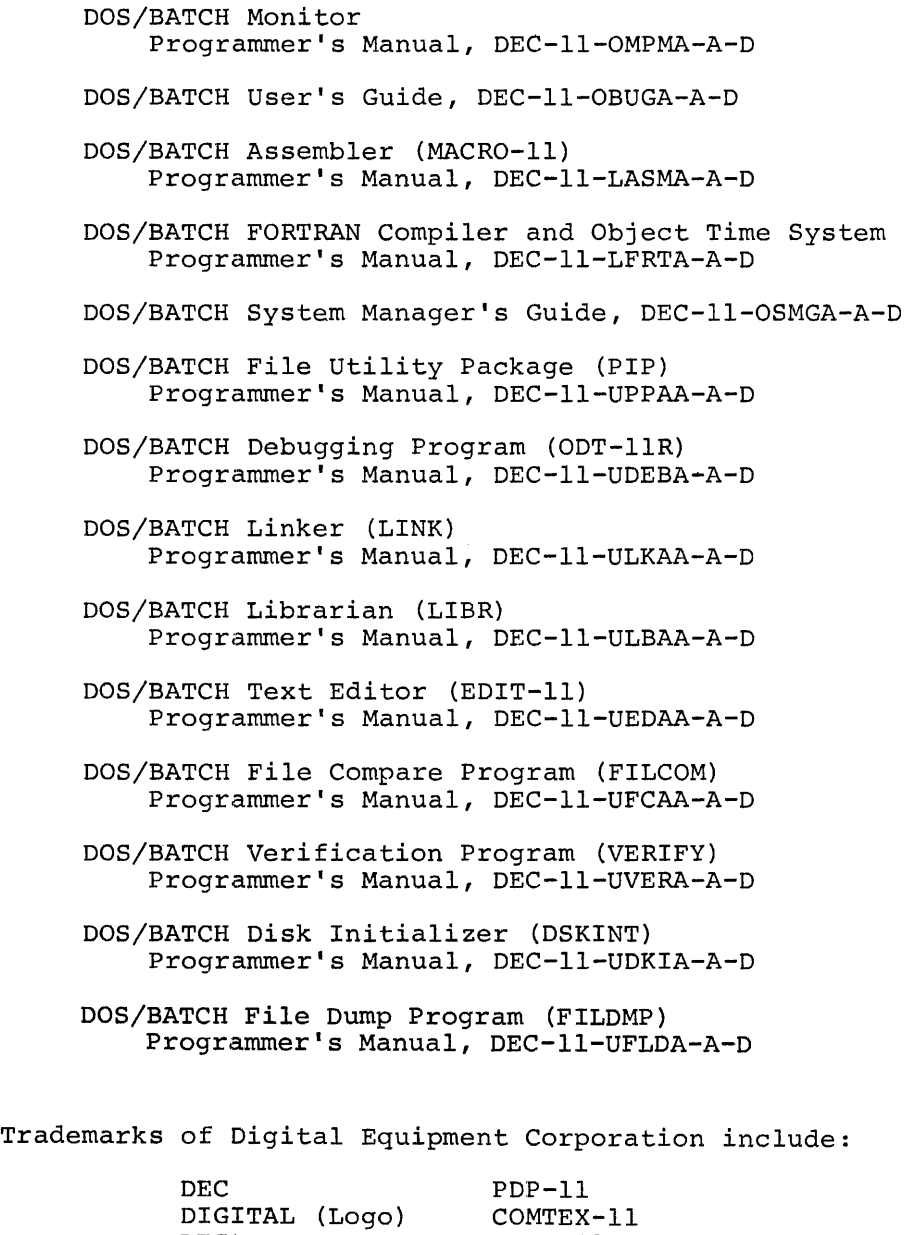

RSTS-ll RSX-ll

DEC tape UNIBUS

#### PREFACE

The EBASCI program is a DOS/BATCH utility program that accepts input from magtape in EBCDIC format, converts it to ASCII code, and places the converted information onto a suitable output device.

#### DOCUMENTATION CONVENTIONS

The following notation conventions are used throughout this document:

- 1.. In all keyboard output examples, Monitor typeouts and program typeouts are underlined; user typeins are not underlined.
- 2. In input and output examples, upper-case letters denote information to be entered or displayed exactly as shown; lower-case letters denote variables supplied by the user (on input) or the system (on output) .
- 3. Brackets [ ] enclose optional material. The sole exception to this convention in the User Identification Code (UIC) , which must always be enclosed in brackets when entered at the keyboard;  $e.g., [200, 200].$
- 4. Braces {} are used to enclose information from which a choice must be made.
- 5. The) symbol denotes use of the CARRIAGE RETURN key.

### NOTE

The software described in this manual is furnished to purchaser under a license for use on a single computer system and can be copied (with inclusion of DEC's copyright notice) only for use in such system, except as may otherwise be provided in writing by DEC.

This document is for information purposes and is subject to change without notice.

DEC assumes no responsibility for the use or reliability of its software on equipment which is not supplied by DEC.

 $\label{eq:2.1} \mathcal{L} = \mathcal{L} \left( \mathcal{L} \right) \otimes \mathcal{L} \left( \mathcal{L} \right)$ 

 $\label{eq:2.1} \frac{1}{\sqrt{2\pi}}\left(\frac{1}{\sqrt{2\pi}}\right)^{2} \frac{1}{\sqrt{2\pi}}\left(\frac{1}{\sqrt{2\pi}}\right)^{2} \frac{1}{\sqrt{2\pi}}\left(\frac{1}{\sqrt{2\pi}}\right)^{2} \frac{1}{\sqrt{2\pi}}\left(\frac{1}{\sqrt{2\pi}}\right)^{2} \frac{1}{\sqrt{2\pi}}\left(\frac{1}{\sqrt{2\pi}}\right)^{2} \frac{1}{\sqrt{2\pi}}\left(\frac{1}{\sqrt{2\pi}}\right)^{2} \frac{1}{\sqrt{2\pi}}\left(\frac{1}{$ 

# EBASCI PROGRAM

The EBASCI program is a DOS/BATCH utility program that accepts input from magtape in EBCDIC<sup>1</sup> format, converts it to ASCII<sup>2</sup> code, and places the converted information onto a suitable output device.

### SET-UP INFORMATION

EBASCI accepts input from magtape only; the default input device is magtape unit  $\emptyset$  (MT $\emptyset$ ). If another magtape unit is to be used as the input device, it must be assigned the logical name IN. For example, if magtape unit 2 is to be the input device, the following command must be entered:

 $$AS$  MT2:, IN  $\lambda$ 

The EBASCI output device can be any device capable of accepting output. The default output device is RF disk unit 1 (DKl). If another device is to be used as the output device, it must be assigned the logical name OUT. For example, if RP disk unit 3 is to be the output device, the following command must be entered:

\$AS DP3: ,OUT)

The input magtape can contain labels, or it can be unlabeled. If the tape contains labels, they must be ANSI standard, as follows:

- 1. Both HDRI and HDR2 labels must precede the file to be converted.
- 2. Tape marks must be present after each HDR label, after the data, and after the EOF labels.
- 3. An optional VOL label may appear immediately after the load point; however, the VOL label is ignored.

<sup>&</sup>lt;sup>1</sup>Extended Binary Coded Decimal Interchange Code

American standard Code for Information Interchange

Maximum block size allowed is  $8\cancel{0}\cancel{0}\cancel{0}$  bytes; maximum record size allowed is also  $8000$  bytes.

The input tape *is* automatically rewound at the start of the program; it *is* not rewound again during the program run unless it is necessary to do so to find a specified file. In this manner, files can be copied successively from a magtape without rewind delay between files.

If a new tape *is* to be used as input during a program execution, mount the new tape and type CTRL/C at the keyboard (echoed as  $\uparrow$ C). Then type RESTART and press CARRIAGE RETURN. The EBASCI program then restarts at step 1 (described under "Operating Procedures").

#### OPERATING PROCEDURES

The EBASCI program *is* called, loaded, and run through the standard DOS/BATCH RUN command, as follows:

\$RUN EBASCI )

After this command is entered, the EBASCI program identifies itself and begins a series of typeouts to which the user must respond. When a YES or NO answer *is* called for, any character combination beginning~ with the letter Y is taken to mean YES: any other response is taken to mean NO. These typeouts and possible responses are described in the steps below.

1. EBASCI types:

DOES TAPE HAVE LABELS?

User responds YES or NO, as appropriate, and presses CARRIAGE RETURN.

2. EBASCI types:

# POSITION:

User responds by typing a number specifying the file to be read: 1 denotes the first file on the tape. 2 denotes the second file, and so on. Typing  $\beta$  indicates that the user has completed the run; EBASCI then exits.

3a. If the input tape contains labels, EBASCI positions the tape at the HDR blocks for the specified file, and displays the information (file name from HDR1, record size and recording mode from HDR2) at the keyboard, as follows:

FILE NAME: xxxxxx<br>(FIXED-LENGTH ) { FIXED-LENGTH } VARIABLE-LENGTH RECORDS RECORD SIZE: nnn OK?

The user should inspect the typeout to determine that the file name (xxxxxx), recording mode, and record size (nnn) are correct, and respond by typing YES and pressing CARRIAGE RETURN. If the information is not correct for the desired file, the user types NO and presses CARRIAGE RETURN. EBASCI then cycles back to step 2 above.

3b. If the input tape does not contain labels, EBASCI positions the tape to the desired file and types:

FILE NAME:

The user responds by typing the desired file name (from 1 to 6 characters) and pressing CARRIAGE RETURN. EBASCI then types:

FIXED-LENGTH RECORDS?

The user responds by typing YES or NO, as appropriate, and pressing CARRIAGE RETURN. EBASCI then types:

RECORD SIZE:

The user responds by typing the size of the logical records (in decimal bytes) for the file and pressing CARRIAGE RETURN.

4. EBASCI types:

DO YOU WANT ASCII TRANSLATION?

The user responds by typing YES or NO, as appropriate, and pressing CARRIAGE RETURN.

5. If the user response to step 4 was YES, EBASCI types:

DO YOU WANT CR/LF?

The user responds by typing YES if a carriage return/line feed combination *is* desired after each logical record; otherwise he responds NO.

6. EBASCI processes the file, and cycles back to step 2.

### HOW TO OBTAIN SOFTWARE INFORMATION

Announcements for new and revised software, as well as programming notes, software problems, and documentation corrections, are published by Software Information Service in the following newsletters.

DIGITAL Software News for the PDP-8 and PDP-12 DIGITAL Software News for the PDP-II DIGITAL Software News for IS-bit Computers

These newsletters contain information applicable to software available from DIGITAL'S Software Distribution Center. Articles in DIGITAL Software News update the cumulative Software Performance Summary which is included in each basic kit of system software for new computers. To assure that the monthly DIGITAL Software News is sent to the appropriate software contact at your installation, please check with the Software Specialist or Sales Engineer at your nearest DIGITAL office.

Questions or problems concerning DIGITAL'S software snould be reported to the Software Specialist. If no Software Specialist is available, please send a Software Performance Report form with details of the problems to:

Digital Equipment Corporation Software Information Service Software Engineering and Services Maynard, Massachusetts 01754

These forms, which are provided in the software kit, should be fully completed and accompanied by terminal output as well as listings or tapes of the user program to facilitate a complete investigation. answer will be sent to the individual, and appropriate topics of general interest will be printed in the newsletter.

Orders for new and revised software manuals, additional Software Performance Report forms, and software price lists should be directed to the nearest DIGITAL field office or representative. USA customers may order directly from the Software Distribution Center in Maynard. When ordering, include the code number and a brief description of the software requested.

Digital Equipment Computer Users Society (DECUS) maintains a user library and publishes a catalog of programs as well as the DECUSCOPE magazine for its members and non-members who request it. For further information, please write to:

Digital Equipment Corporation DECUS Software Engineering and Services Maynard, Massachusetts 01754

 $\label{eq:2} \frac{1}{\sqrt{2}}\left(\frac{1}{\sqrt{2}}\right)^{2} \left(\frac{1}{\sqrt{2}}\right)^{2}$  $\label{eq:2.1} \frac{1}{\sqrt{2}}\int_{0}^{\infty}\frac{1}{\sqrt{2\pi}}\left(\frac{1}{\sqrt{2\pi}}\right)^{2\alpha} \frac{1}{\sqrt{2\pi}}\int_{0}^{\infty}\frac{1}{\sqrt{2\pi}}\left(\frac{1}{\sqrt{2\pi}}\right)^{\alpha} \frac{1}{\sqrt{2\pi}}\frac{1}{\sqrt{2\pi}}\int_{0}^{\infty}\frac{1}{\sqrt{2\pi}}\frac{1}{\sqrt{2\pi}}\frac{1}{\sqrt{2\pi}}\frac{1}{\sqrt{2\pi}}\frac{1}{\sqrt{2\pi}}\frac{1}{\sqrt{2\pi}}$ 

 $\label{eq:2.1} \mathcal{L}_{\text{max}} = \mathcal{L}_{\text{max}} + \mathcal{L}_{\text{max}} + \mathcal{L}_{\text{max}} + \mathcal{L}_{\text{max}}$ 

DOS/BATCH EBCDIC Conversion Program (EBASCI) Programmer's Manual DEC-ll-UEBAA-A-D

## READER'S COMMENTS

Digital Equipment Corporation maintains a continuous effort to improve the quality and usefulness of its publications. To do this effectively we need user feedback--your critical evaluation of this document.

Did you find errors in this document? If so, please specify by page.

How can this document be improved?

How does this document compare with other technical documents you have read?

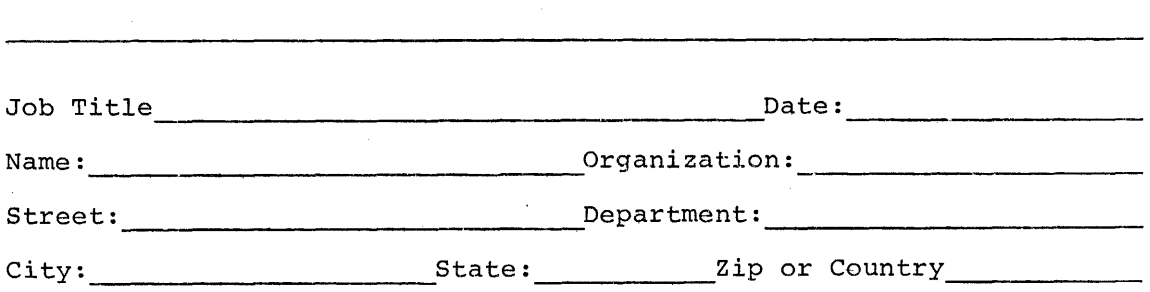

digital

Digital Equipment Corporation Software Information Service Software Engineering and Services Maynard, Massachusetts 01754

Postage will be paid by:

3USINESS REPLY MAIL ~O POSTAGE STAMP NECESSARY IF MAILED IN THE UNITED STATES

FIRST CLASS PERMIT NO. 33 MA YNARD, MASS.  $\overline{\phantom{0}}$ 

**)** 

,----------------.---------------------------- Do Not Tear - Fold llcre and Staple .-----------------------------------------------

-------,--------------------------------------------------f'old lIere------------------------------------------------------------